# **Analyzing Dart Language with Pharo: Report and early results**

**Nicolas Hlad**, Benoit Verhaeghe, Mustapha **Derras** 

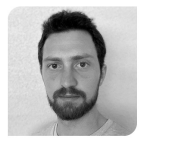

**Nicolas Hlad** 

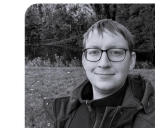

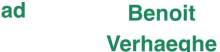

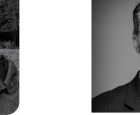

**Mustapha Derras** 

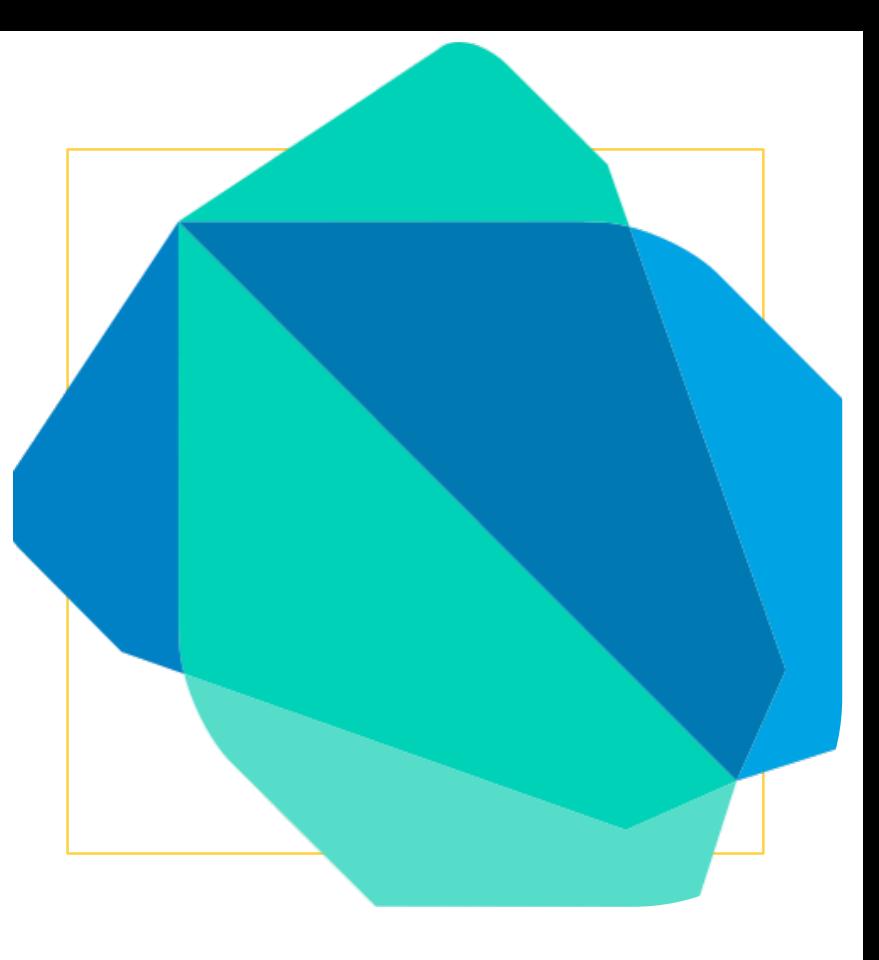

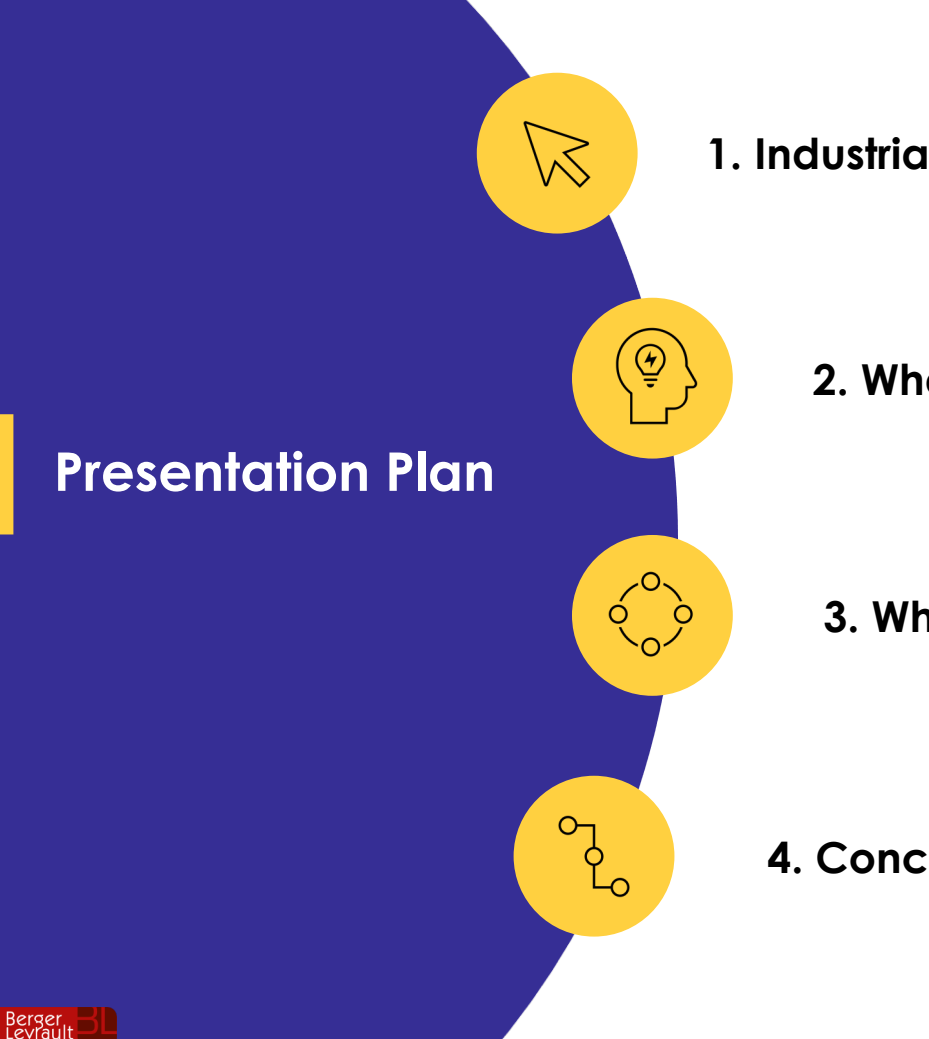

**1. Industrial and Academic contexts**

**2. What is Dart ?** 

**3. What is our analysis process of Dart ?**

**4. Conclusion**

**2**

### **Berger-Levrault**

- **created 1463** as a printing company
- **now** an international software editor
- Develop administrative software for cities administrations, industries, hospitals, etc.
- Since 2022, in collaboration with **A Evref**

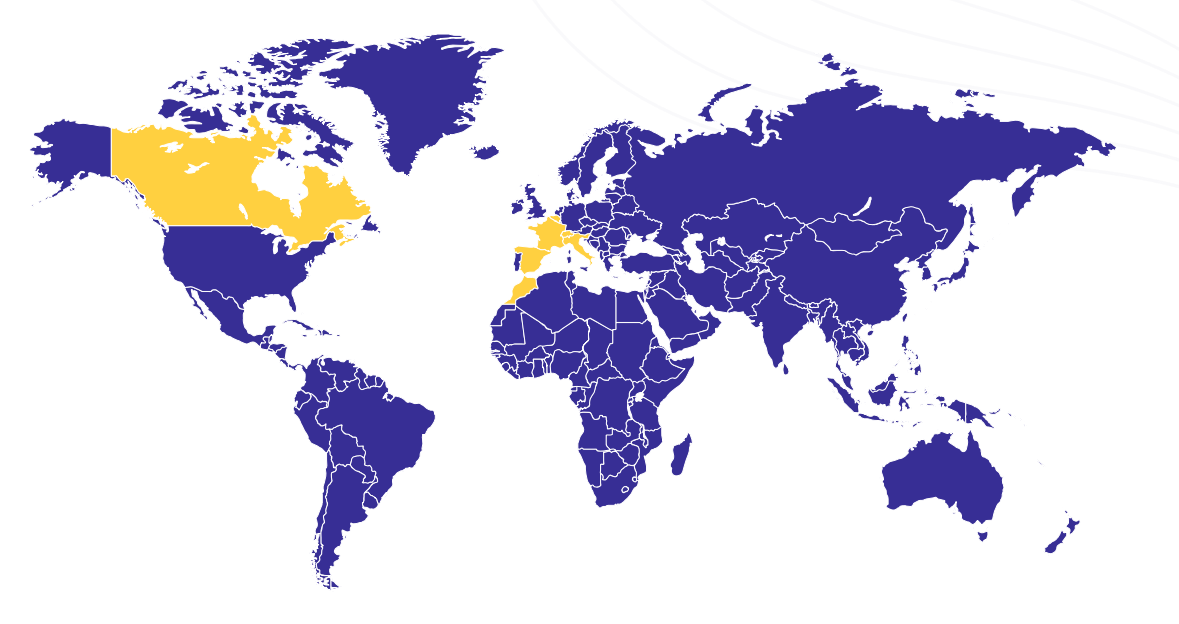

• Compagnies with divers technologies :

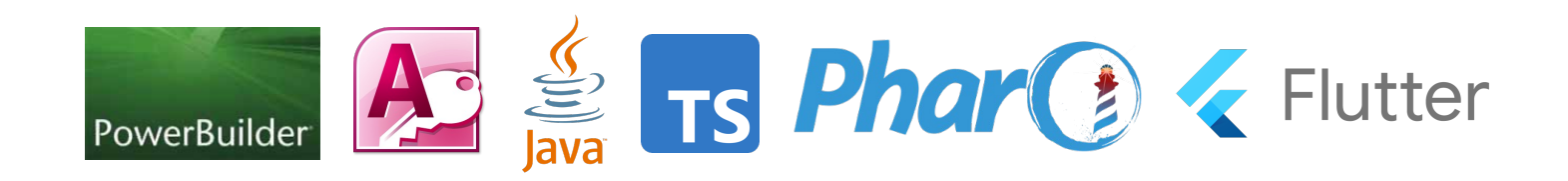

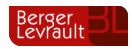

### **Flutter and its programming language Dart**

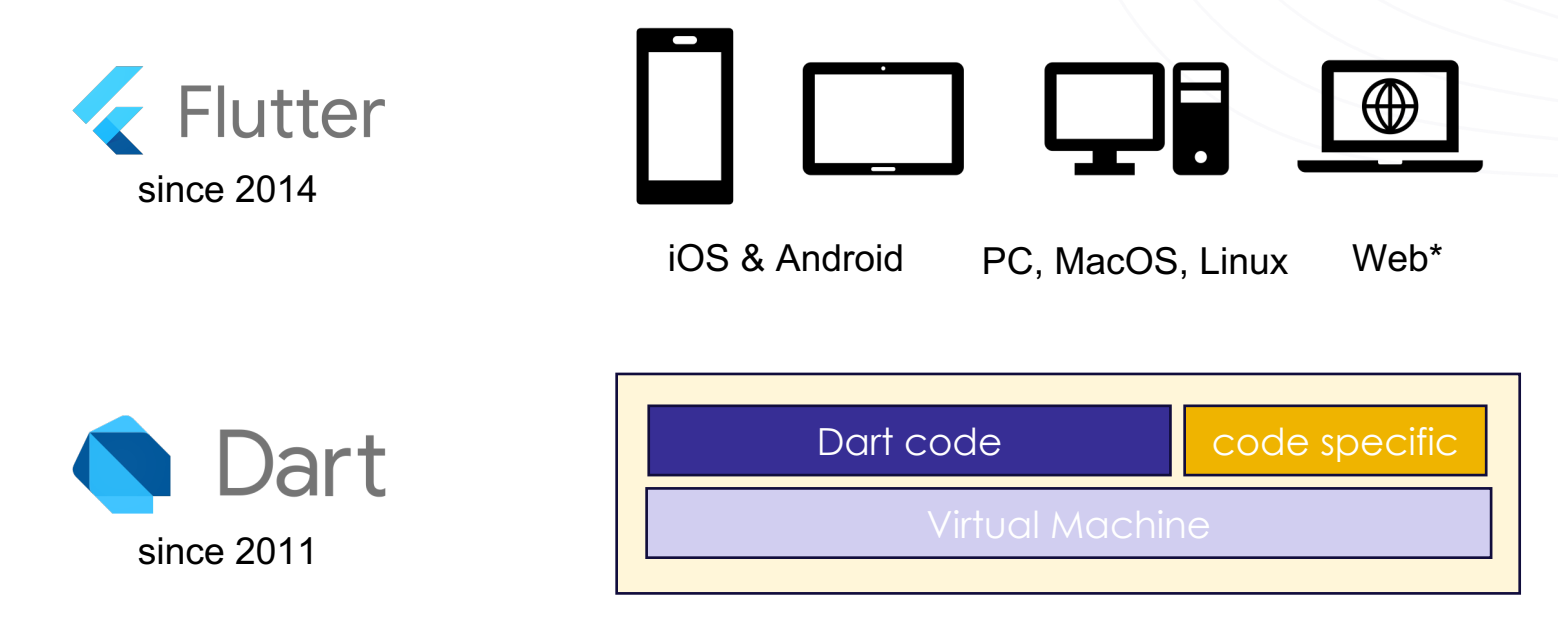

Code specific to the platform : *Java, Swift, C#, JS, etc.*

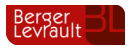

*\* On web, the Dart code is compiled to JS Compiler or WebAssembly*

# **Dart Grammar (quick overview)**

i) Object oriented and function Programming

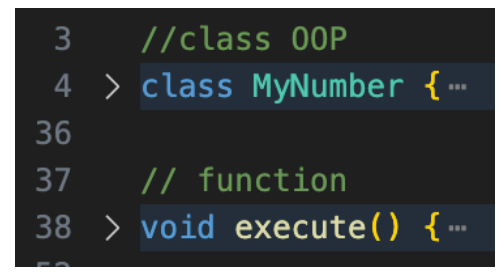

### ii) Language features and *syntax sugar*

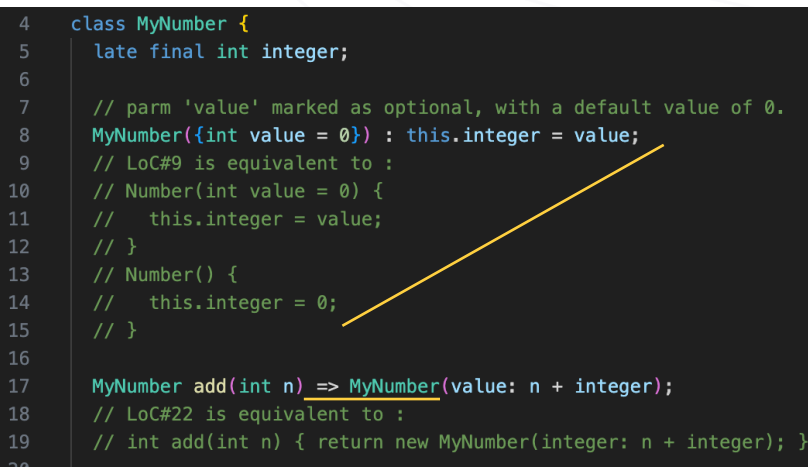

### *iii) A "loosely"* Typed language

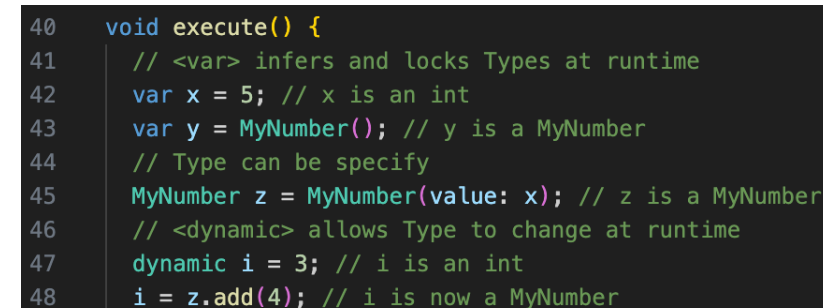

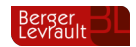

### **Why do we need to analyze Dart ?**

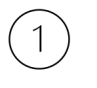

#### **Main language for Flutter**

With the deprecation of Xamarin, Flutter has become the main SDK for native multiplatform development on mobile (and more)

### **Growing popularity**

According to *spectrum.ieee.org*, Dart is the 15th trending language in 2022

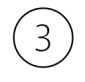

#### **no Software Engineering tool yet**

Outside Dart toolkit, we note an absence of academic or industrial tools to analyze Dart code. With Platforms like EMF/ECORE focusing on older language (e.g., Java, C/C++, C#, etc.)

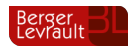

## **Overview of our analysis of Dart**

#### Goal

To exploit and **reuse the tools' suit of Pharo**, which has shown to be a **reliable static analyzer** of legacy languages like Java, Delphi, and C and which have **maturity over industrial** use case

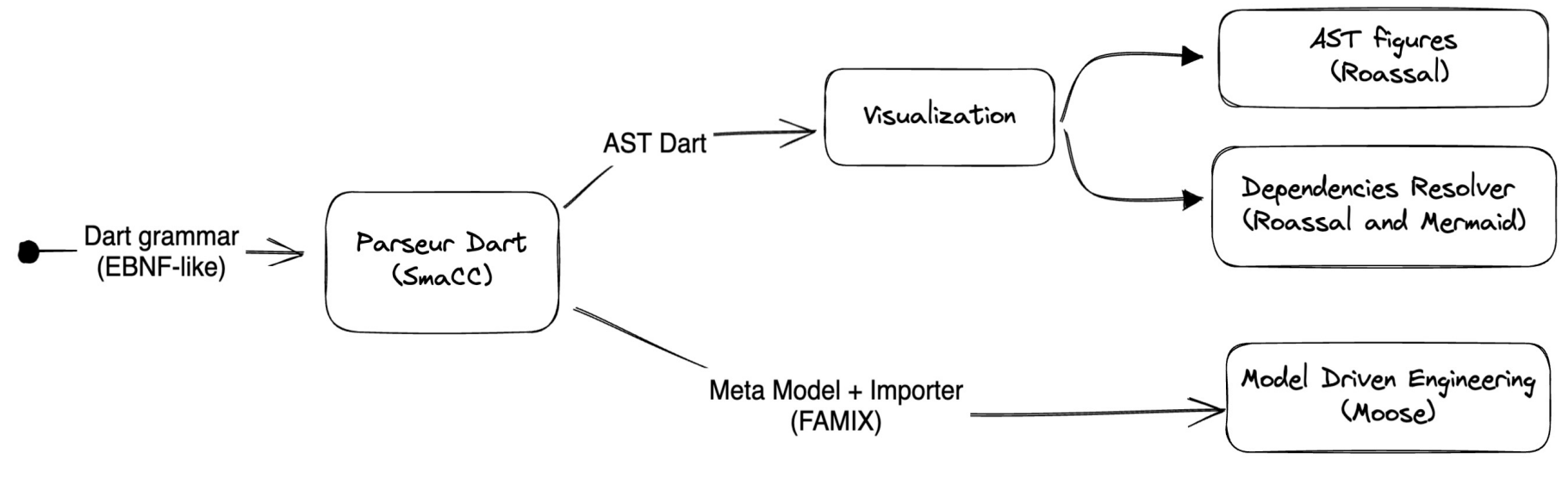

Figure – Analysis process set up for Dart in Pharo

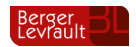

# **Overview of our analysis of Dart**

#### Goal

To exploit and **reuse the tools' suit of Pharo**, which has shown to be a **reliable static analyzer** of legacy languages like Java, Delphi, and C and which have **maturity over industrial** use case

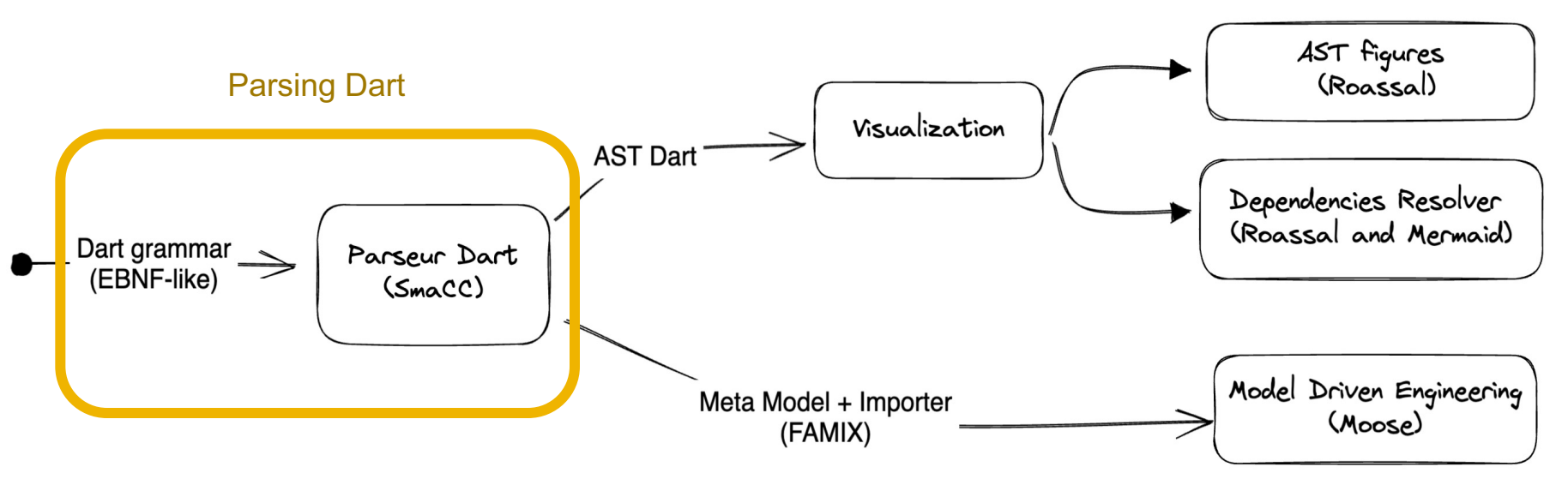

Figure – Analysis process set up for Dart in Pharo

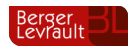

**Generating a parser with SmaCC**

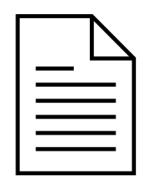

EBNF of Dart for ANTLR

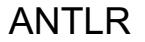

classMemberDefinition

methodSignature functionBody в

declaration <SC>

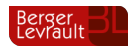

### **Generating a parser with SmaCC**

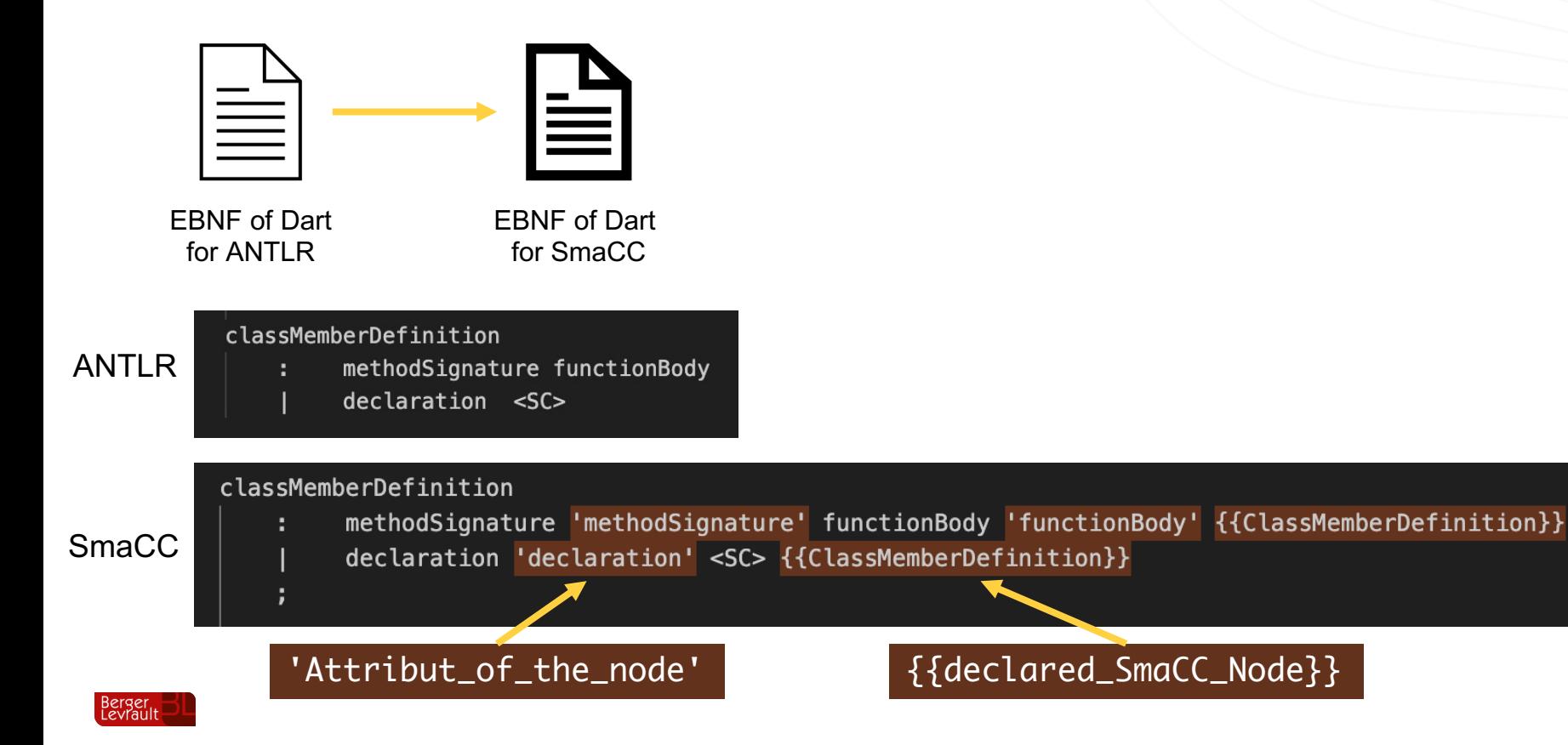

### **Generating a parser with SmaCC**

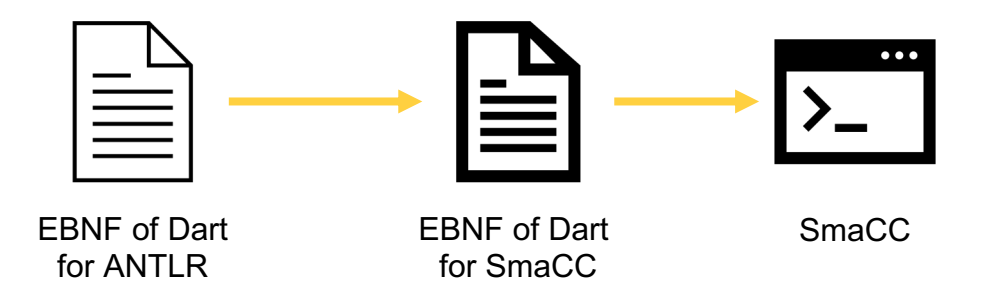

```
grammarCompiler := SmaCCGrammarCompiler new.
grammarCompiler codeGenerator defaultCategory: 'SmaCC_Dart'.
grammarCompiler
      buildDefinition: definition;
      compileInto: 'DartScanner' andParser: 'DartParser'.
```
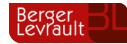

### **Generating a parser with SmaCC** Parsing Dart

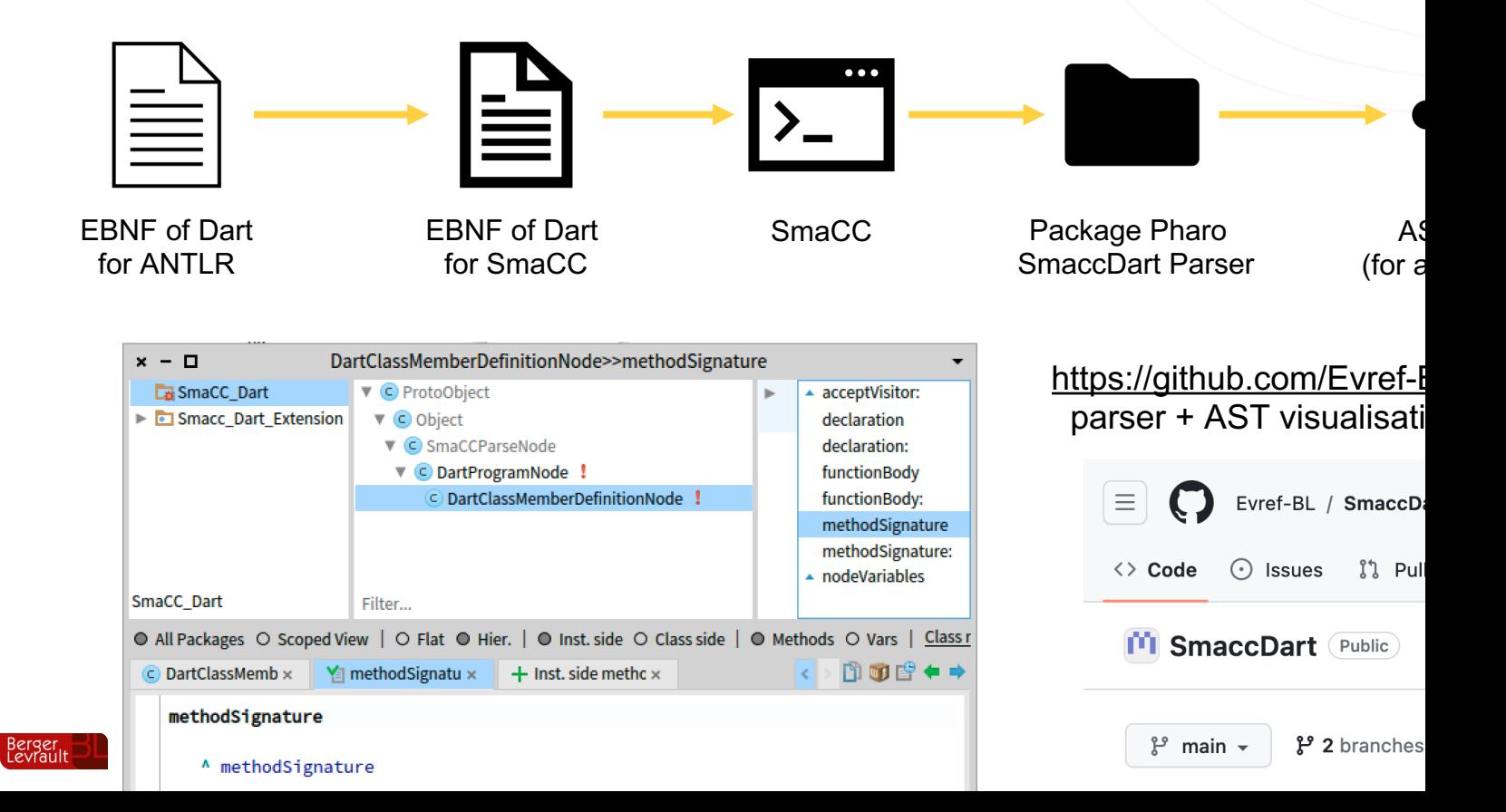

### **limitations of SmaCCDart**

- 1. Limited to the Dart2 grammar (by ANTLR)
- 2. No official EBNF grammar by Google a its specification (with ambiguities reported)
- 3. We use code-refactoring to handle *multiline string interpolations* and *performance issues*

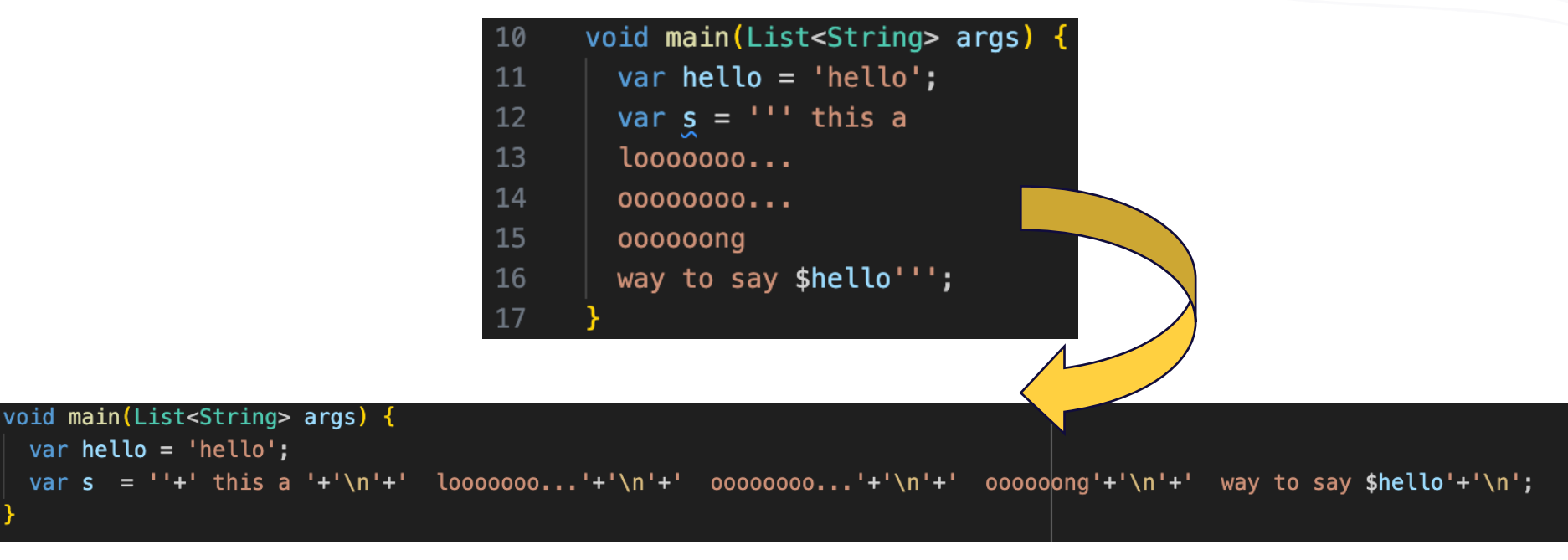

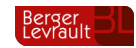

### **limitations of SmaCCDart**

- 1. Limited to the Dart2 grammar (by ANTLR)
- 2. No official EBNF grammar by Google a its specification (with ambiguities reported)
- 3. We use code-refactoring to handle *multiline string interpolations* and *performance issues*

#### @override

```
Widget build(BuildContext context) {
 return Scaffold(
  appBar: AppBar(
  title: Text('Addition App'),
  ),
  body: Center(
  child:
   TextField(labelText: 'Number 1'),
    TextField(labelText: 'Number 2'),
  ),
  ElevatedButton(
  onPressed: performAddition,
  child: Text('Add'),
  )
 );
}
```

```
@override
Widget build(BuildContext context) {
 return new Scaffold(
  appBar: new AppBar(
  title: new Text('Addition App'),
  ),
  body: new Center(
  child:
  new TextField(labelText: 'Number 1'),
  new TextField(labelText: 'Number 2'),
  ),
 new ElevatedButton(
  onPressed: performAddition,
  child: new Text('Add'),
  )
 );
}
```
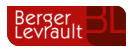

**Plan**

#### Visualization tools

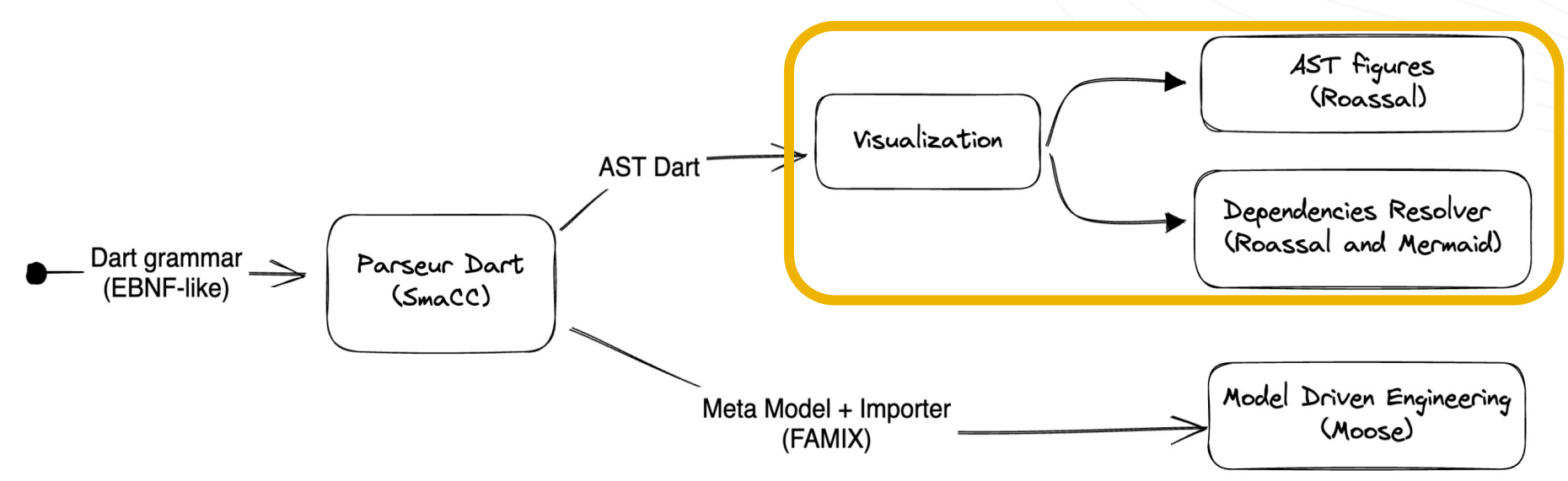

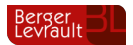

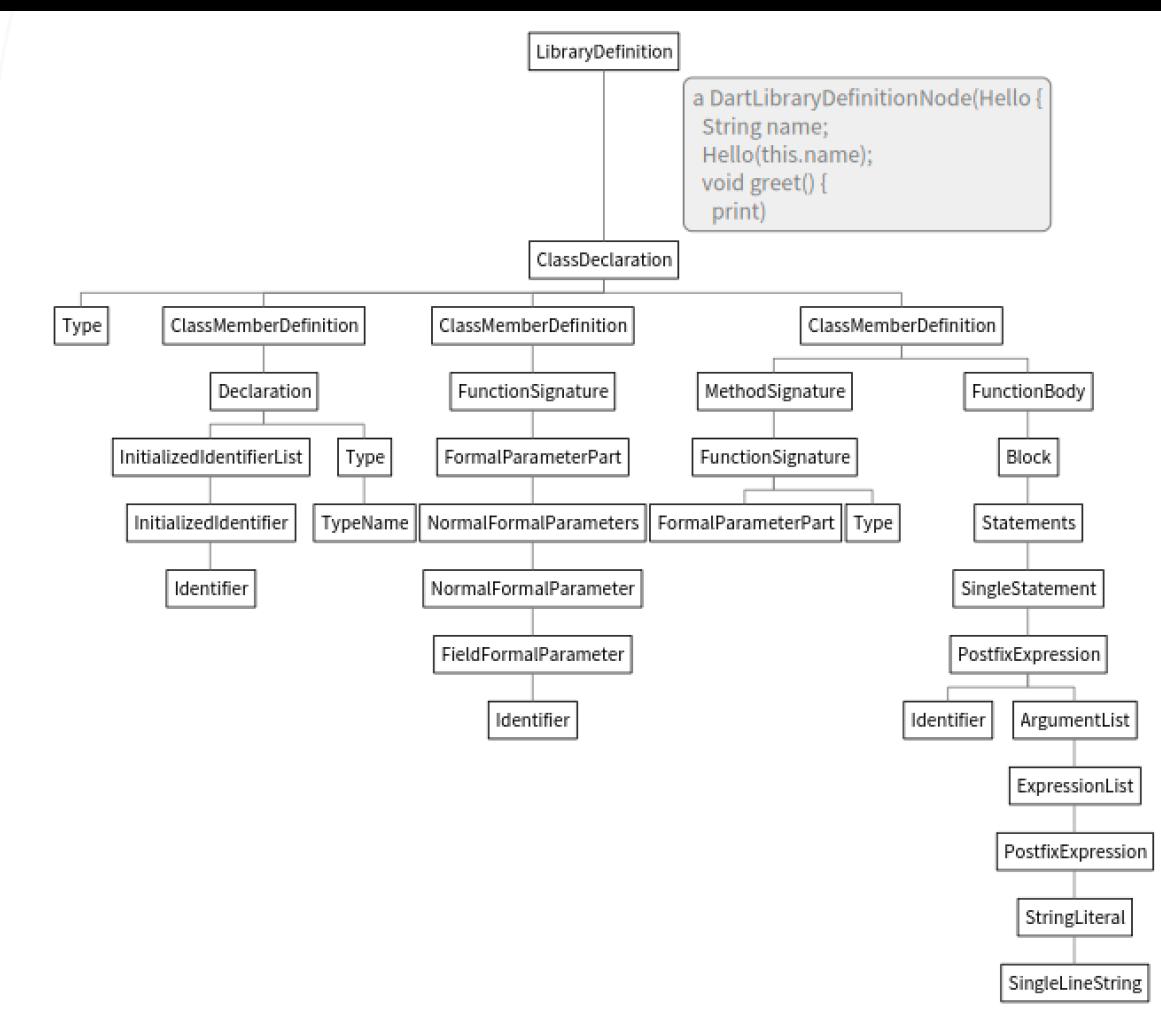

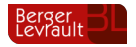

Figure – AST visualization made with Roassal3 **<sup>21</sup>**

#### Experimenting visualisations

### **Testing SmaCCDart on a Flutter App**

#### Use case

Using the parser to extract the file dependencies of an opensource flutter app

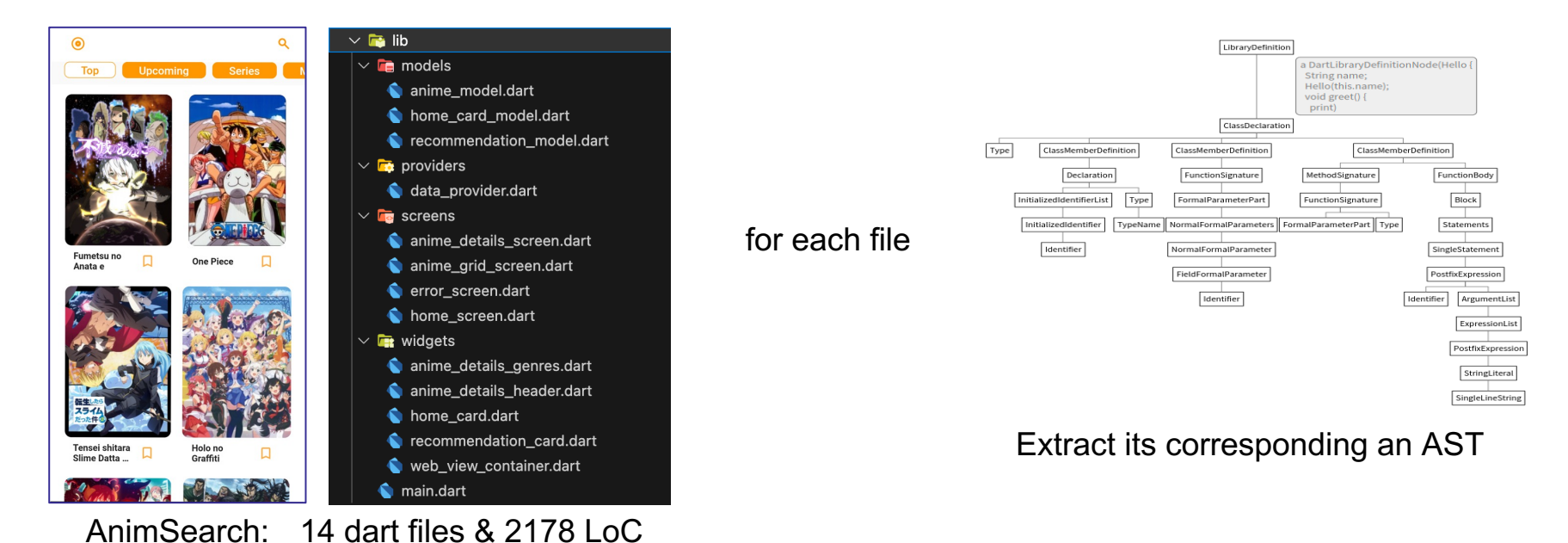

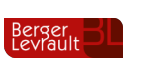

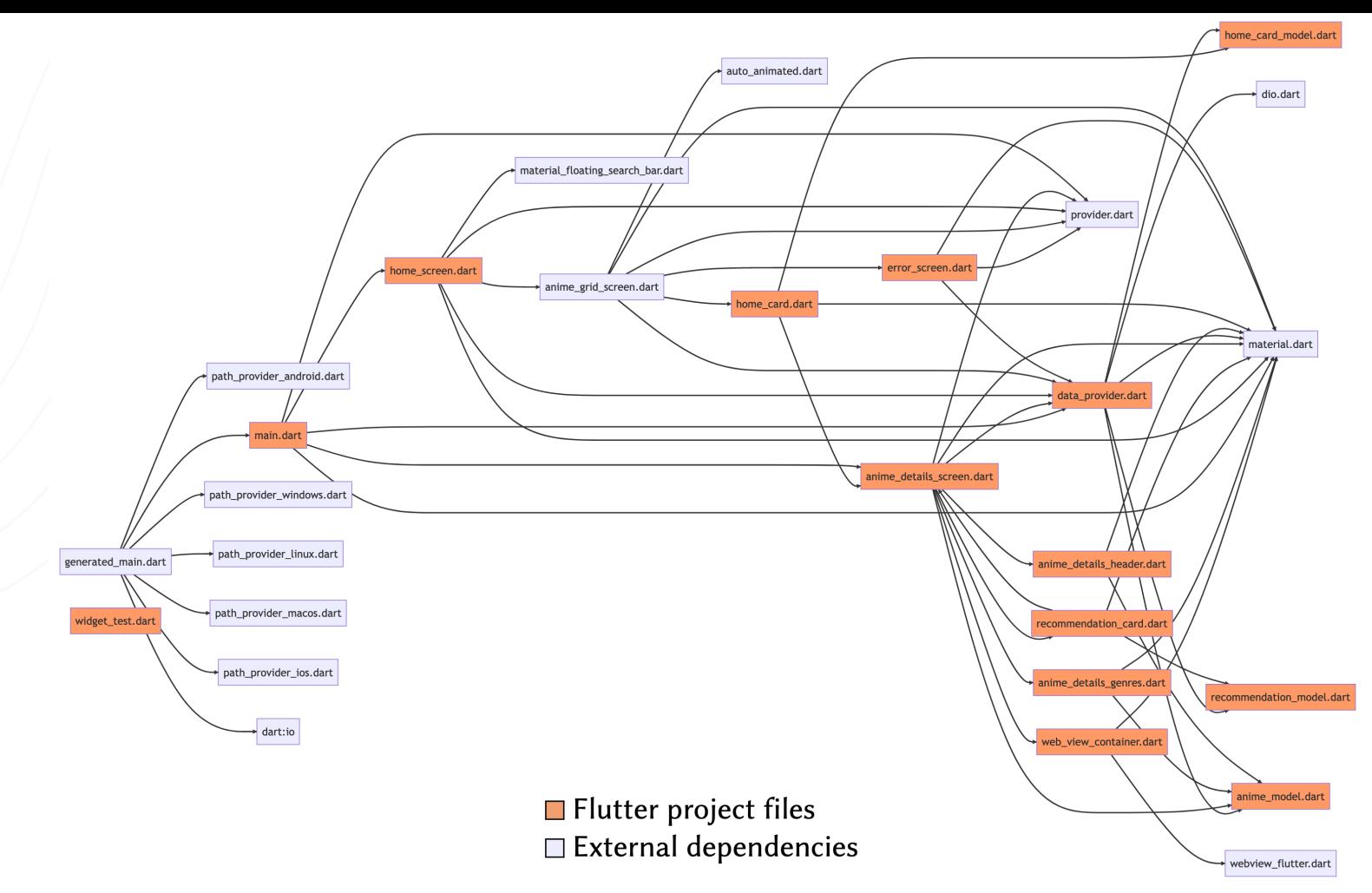

Berger<br>Levrault

Figure – a mermaid visualization of the file dependencies of AnimSearch **<sup>23</sup>**

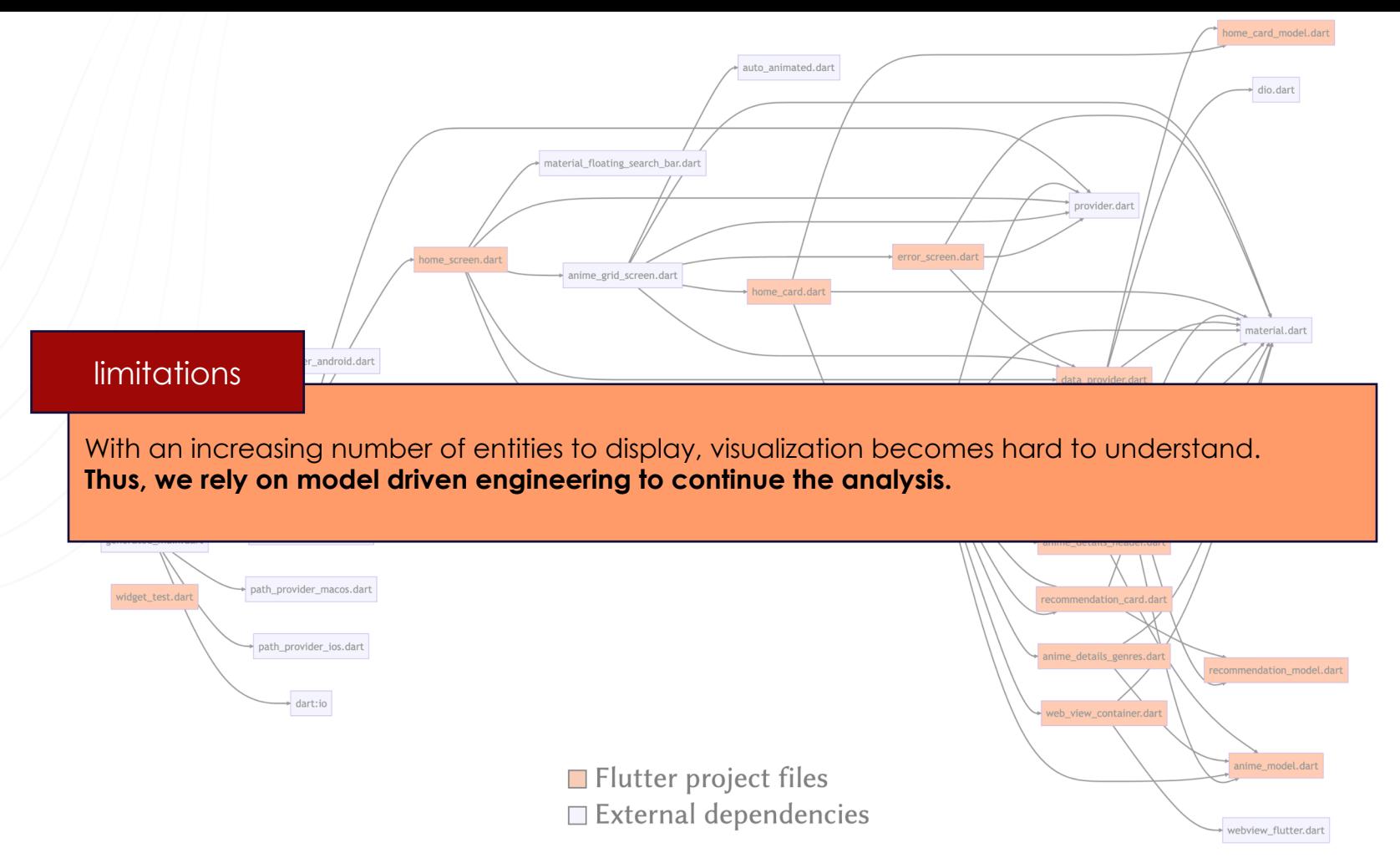

Berger<br>Levrault

Figure – a mermaid visualization of the file dependencies of AnimSearch **<sup>24</sup>**

**Plan**

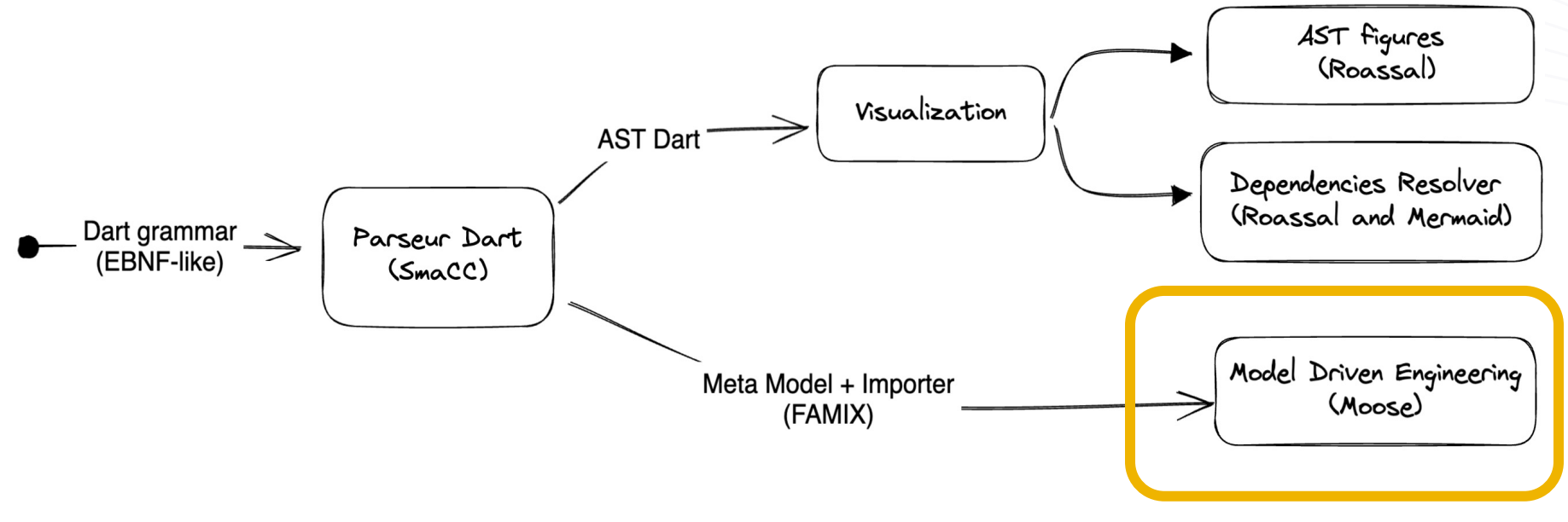

Model analysis

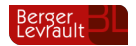

# **Defining a Famix Meta Model for Dart**

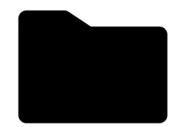

Package Pharo SmaccDart Parser

### 134 SmaCCDart nodes

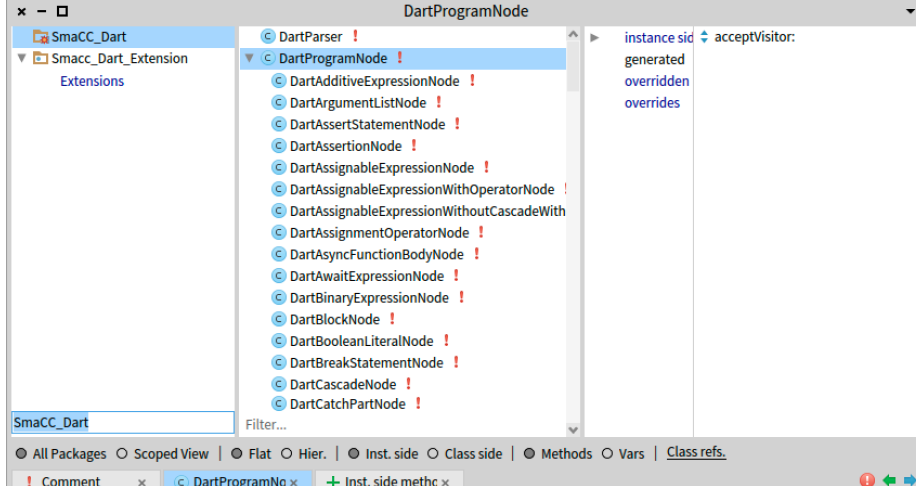

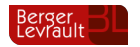

### **Defining a Famix Meta Model for Dart**

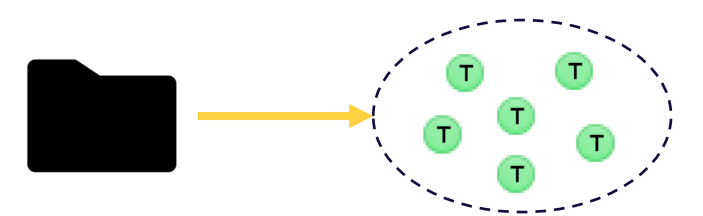

#### Package Pharo Package Pharo<br>SmaccDart Parser Famix Traits

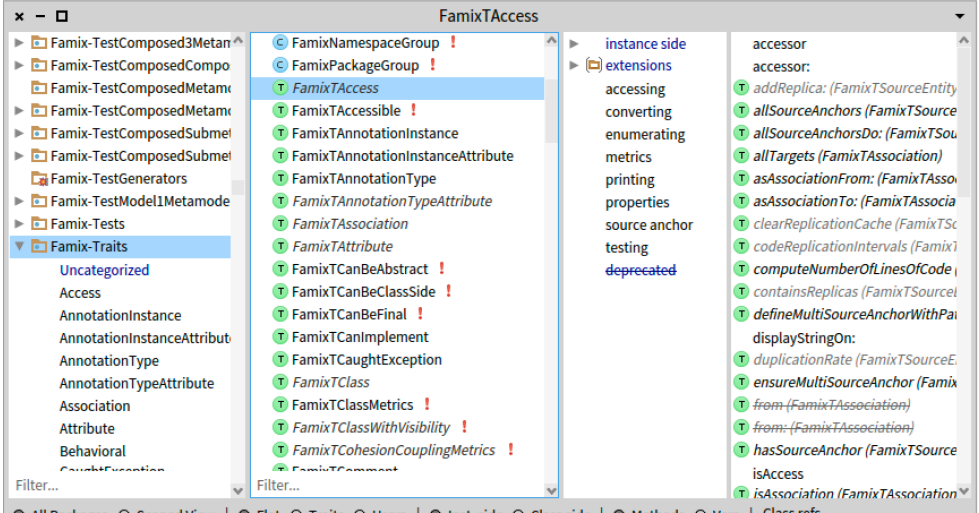

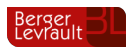

**Class refs.** 

? Comment C FamixTAccess x  $+$  Inst. side methc  $\times$ 

### **Defining a Famix Meta Model for Dart**

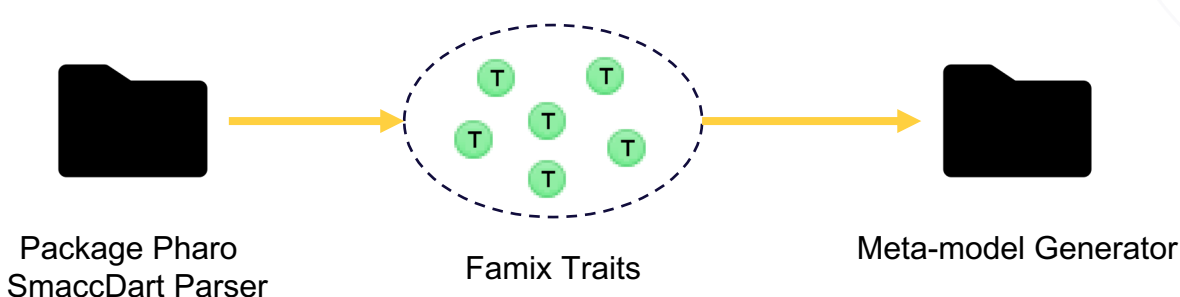

#### defineClasses

super defineClasses.

class := builder newClassNamed: #Class.

### defineHierarchy super defineHierarchy. class -- |> #TClass. class -- |> #TType. class -- |> #THasVisibility. "if begins with underscore \_" class -- |> #TCanImplement. class -- |> #TWithMethods. class --|> #TWithAttributes.

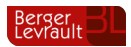

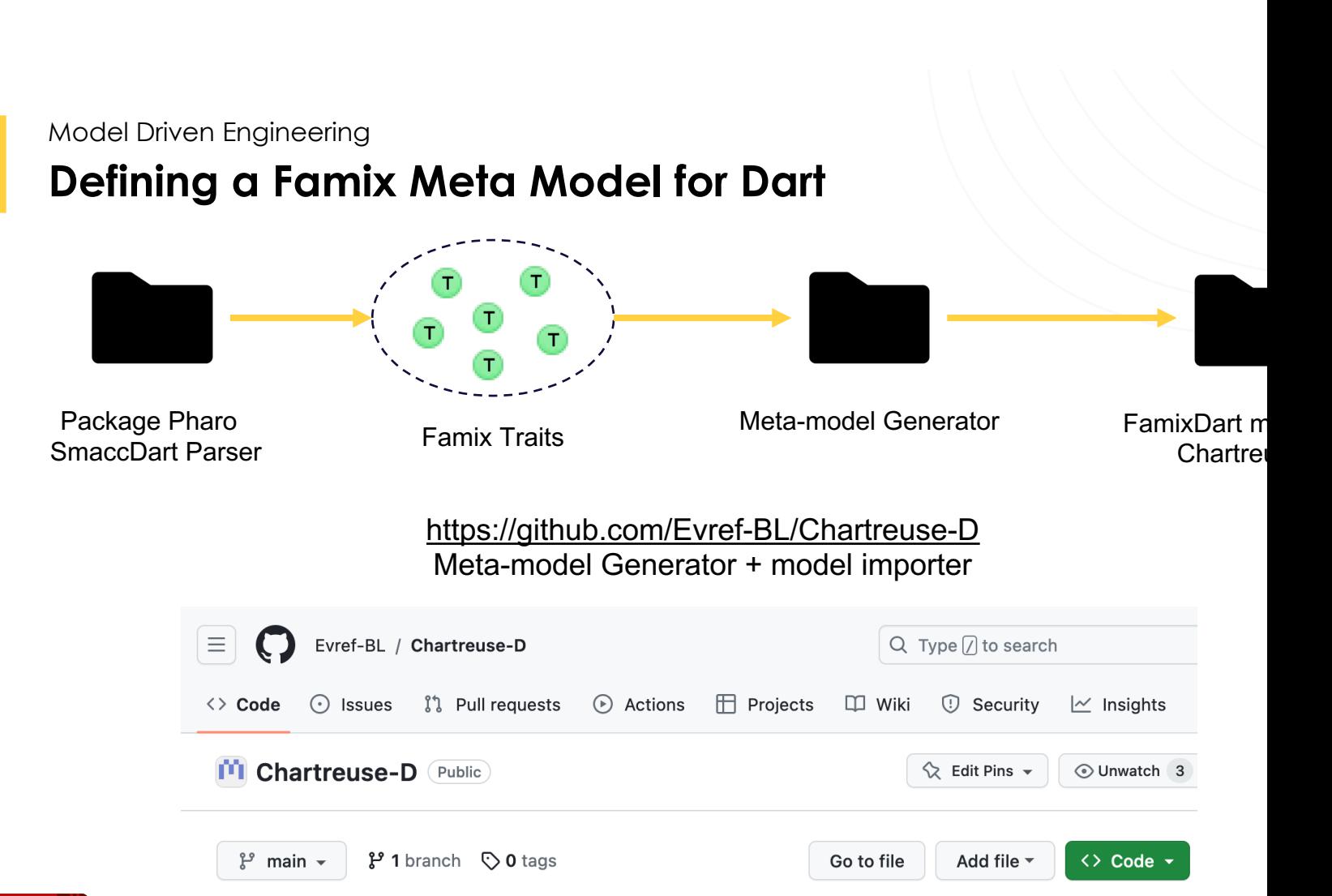

### **FamixDart Importer in an example**

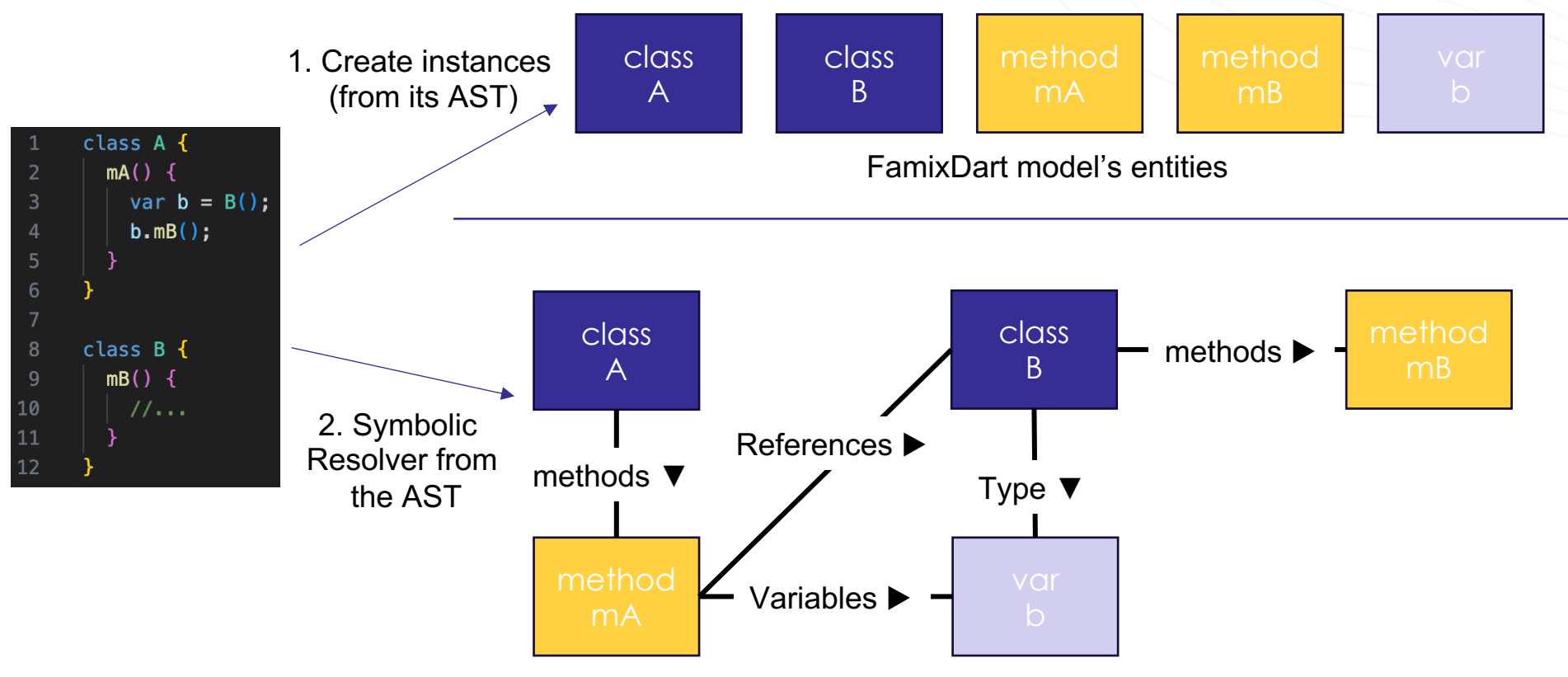

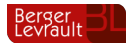

Entities with associations

# **Challenge to import FamixDart model**

```
class A \{m({\{dynamic a, dynamic b\}}) {
          print('from A');
 3
 5
      class B \{m({\{dynamic a\}}) {
 8
          print('from B');9
10
11
12
      Run | Debug
      void main(List<String> args) {
13
        dynamic t = A();
14
15
        t = B();
        //how to staticly resolve this invocation ?
16
17
        t.m(a: 1);18
```
- § *dynamic* introduces ambiguity for symbolic resolution.
- § For **A,B** two classes, with each a method **m()**
- § In **A**, **m()** as **two** optional parameters (**a,b**)
- § In B, **m()** as **one** option parameter (**a**)

At line 17, *how to resolve which method is called between A::m() and B::m()* ?

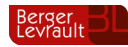

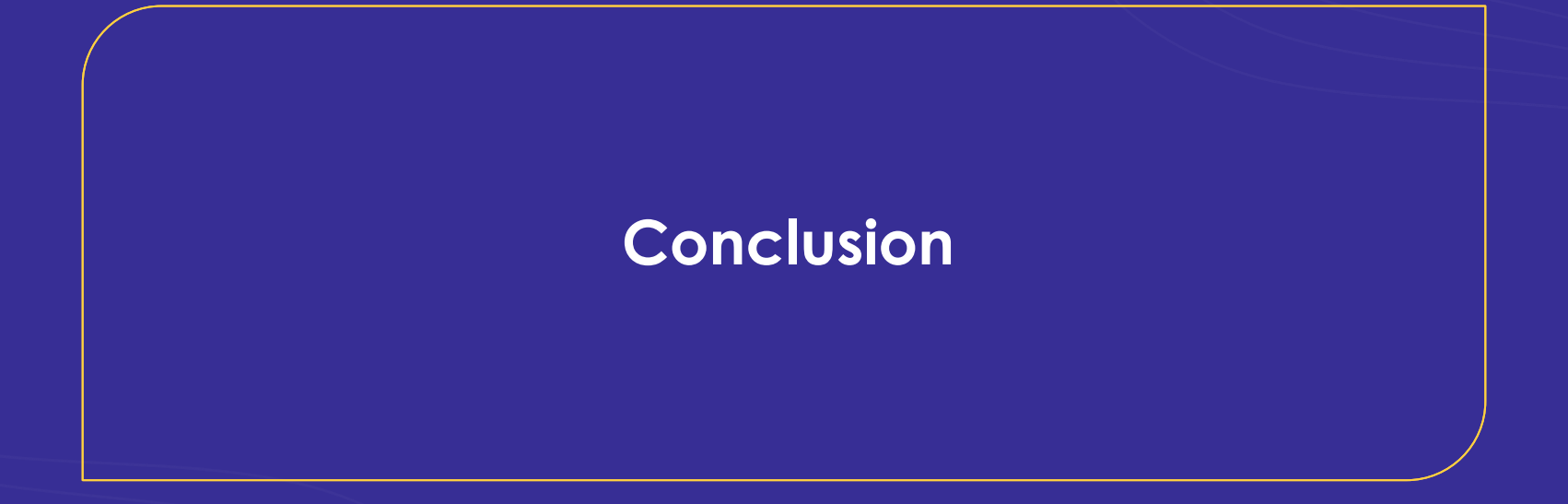

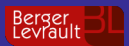

#### Conclusion

### **Take away points**

- We explore how a new language like Dart can be analyzed by existing tools in Pharo, such as:
	- **1. SmaCC** for parser
	- **2. Roassal3** for visualizations
	- 3. And **Famix** for model driven engineering.
- We extend those tools to develop :
	- 1. A parser, **SmaCCDart**
	- 2. And a Famix Meta-model for Dart, **FamixDart**
	- 3. An famixDart import, **Chartreuse-D**
- Our tools are open sources with repository already available.

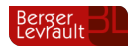

#### Conclusion

# **Future works (late 2023)**

- § On SmaCCDart
	- adding no regression tests
	- removing the source code refactoring
- On FamixDart
	- continuing the metamodel
	- handling dynamic types when importing associations
- § … and in some years
	- § having a Flutter app metamodel (i.e. handling platform specific code in Flutter)

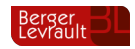

### **From dart modeling to Flutter modeling**

```
class AnimeDetailsGenres extends StatelessWidget {
5<sub>3</sub>Widget moveLabel(String text, dynamic pokeData) {
          return Container
            decoration: BoxDecoration(
              color: Colors.orange,
              borderRadius: BorderRadius.circular(15),
10
            ), // BoxDecoration
11
12child: Center(
              child: Text(
13
14
                 text.
                 style: TextStyle(
15
16
                   fontWeight: FontWeight.w600,
                   color: Colors.white,
1718
                   shadows: <Shadow>
                     Shadow<sup>(</sup>
19
                       offset: 0ffset(2, 2),
20
                       blurRadius: 7,
21
22
                       color: Colors.grey,
                     ), // Shadow
23
                   \frac{1}{2}, // <Shadow>[]
24
                 ), // TextStyle
25
26
               ), // Text
27
            \prime, // Center
28
           ); // Container
29
```
Berger<br>Fevraul

- § Example of **AnimeDetailsGenres** widget
- Here we need to capture that :
	- § A **Container** has a **Decoration** and a child
	- § This child is **Center** widget
	- § **Center** has a **Text** as child
	- § Etc…
- § None of these widgets are attributes of the class
- § Yet, they define how **AnimeDetailsGenres** is composed**.**
- § *How to capture this information is our model ?*